## **ConfiForms app detailed view over the plugin macros**

This diagram shows you how and where to use ConfiForms macros. Which macros shall be used together and which should not

For detailed tutorials demonstrating various areas of the plugin please have a look at our [Tutorials](https://wiki.vertuna.com/display/CONFIFORMS/Tutorials) page

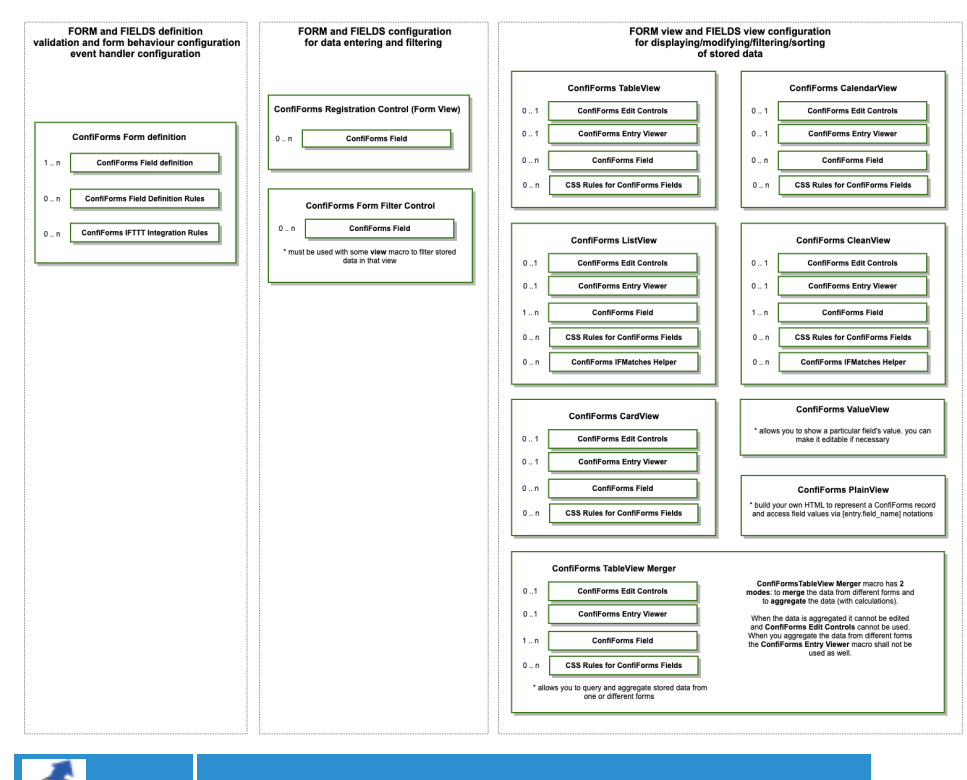

**ERROR** Gliffy is unlicensed. Please **[install a license](https://wiki.vertuna.com/plugins/servlet/upm#manage/com.gliffy.integration.confluence)** to draw diagrams in your wiki.